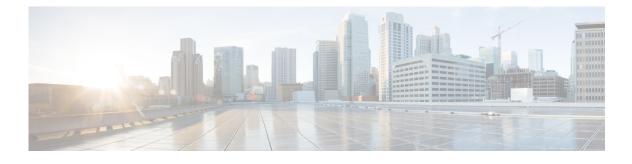

## Preface

## **Overview**

This manual explains how to use Cisco Fog Director to manage, administer, monitor, and troubleshoot Cisco IOx apps and devices.

## Organization

ſ

This manual is organized as follows:

| Chapter 1, "Overview"                                 | Provides an overview of Cisco IOx, Cisco Fog<br>Director, and the life-cycle of a Cisco IOx app                                          |
|-------------------------------------------------------|----------------------------------------------------------------------------------------------------|
| Chapter 2, "Installing Cisco Fog Director"            | Provides instructions for installing Cisco Fog<br>Director                                                                               |
| Chapter 3, "Cisco Fog Director General<br>Operations" | Describes general operations that you perform<br>with Cisco Fog Director                                                                 |
| Chapter 4, "Managing Apps"                            | Describes the Cisco Fog Director Apps page, from which you manage app                                                                    |
| Chapter 5, "Managing Devices"                         | Describes the Cisco Fog Director Devices page,<br>from which you manage devices                                                          |
| Chapter 6, "Managing Cisco Fog Director<br>Settings"  | Describes the Cisco Fog Director Settings page,<br>from which you view information about Cisco Fog<br>Director and manage its debug logs |
| Chapter 7, "Managing Cartridges"                      | Describes the Cisco Fog Director Cartridges page,<br>from which you manage cartridges                                                    |

## **Obtaining Documentation and Support**

For information about obtaining documentation, submitting a service request, and gathering additional information, see the monthly *What's New in Cisco Product Documentation*. This document also lists new and revised Cisco technical documentation. It is available at:

http://www.cisco.com/en/US/docs/general/whatsnew/whatsnew.html

1

Subscribe to the *What's New in Cisco Product Documentation* as a Really Simple Syndication (RSS) feed and set content to be delivered directly to your desktop using a reader application. The RSS feeds are a free service and Cisco currently supports RSS version 2.0.